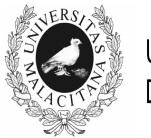

**UNIVERSIDAD** DE MÁLAGA

# IV JORNADAS DE INNOVACIÓN EDUCATIVA Y ENSEÑANZA VIRTUAL EN LA UNIVERSIDAD DE MÁLAGA

# **ADAPTACIÓN A MEDIOS TIC DE ENSEÑANZA Y TUTORIZACIÓN DE LA ASIGNATURA "SIMULACIÓN Y OPTIMIZACIÓN DE PROCESOS QUÍMICOS"**

**C. Gómez Lahoz, F. García Herruzo, J.M. Rodríguez Maroto y A. García Rubio** 

*Facultad de Ciencias. Universidad de Málaga* 

lahoz@uma.es, herruzo@uma.es, maroto@uma.es y agrubio@uma.es

### **TEMA/PROBLEMA**

Reestructuración de la asignatura para incorporar a la misma de herramientas de simulación de gran demanda en el curriculum exigido por las empresas de la industria química. Simultáneamente, desplazamiento al aula de informática e incorporación de herramientas de tutorización virtual.

# **PALABRAS CLAVE**

Talleres Moodle, Trabajo colaborativo, Tutorización virtual, Hysys, Evaluación continua.

### **CONTEXTO**

A lo largo de la titulación de Ingeniería Química los alumnos van adquiriendo las destrezas propias de la misma. En consecuencia, al llegar al 5ºcurso deben haber adquirido amplias nociones sobre los fundamentos generales del diseño de cada uno de los distintos elementos y aparatos que hacen funcionar a la Industria Química.

En este curso deben dar un paso más adelante: se les va a pedir que sean capaces de hacer los cálculos necesarios para trabajar con sistemas complejos, ya sean estos consistentes en el funcionamiento de un elemento en condiciones reales o la combinación de varios de los elementos que constituyen un proceso químico completo.

Para realizar estos cálculos es preciso **trabajar**, por una parte, **con bases de datos termodinámicas** muy sofisticadas, y por otra parte, **con las herramientas de cálculo** adecuadas a la complejidad del problema. Parece lo más razonable que, mientras sea posible, los alumnos utilicen los mismos programas de cálculo que, con mucha probabilidad, se van a encontrar en la industria. Es más, el dominio de estos programas suele formar parte de los *requisitos que deben cumplir para optar a las ofertas de empleo que demandan ingenieros químicos*.

La asignatura de Simulación y Optimización de Procesos Químicos (SOPQ), es una asignatura troncal que se imparte en el primer cuatrimestre del 5º curso de la titulación, que tiene asignados 3 créditos teóricos y 3 prácticos. Es en esta asignatura donde se deben cubrir buena parte de los objetivos señalados en el párrafo anterior.

Durante estos dos años se ha trasladado la docencia presencial al aula de informática en su totalidad, se ha incorporado el programa de simulación comercial más extendido en la industria

química a la docencia, y se ha complementado todo ello con un importante apoyo de las aulas virtuales que han permitido una tutorización y evaluación continuas del aprendizaje de los alumnos, incorporando técnicas docentes que el equipo de profesores conocía por su desarrollo en otras asignaturas.

## **OBJETIVOS**

El propósito para los cursos 2008-2009 y 2009-2020 era ir adaptando la asignatura a las excelentes herramientas informáticas de simulación de las que ahora dispone la Universidad de Málaga: Aspen-Hysys. Al mismo tiempo, facilitar que nuestros alumnos, no solamente consoliden el aprendizaje realizado durante los cuatro años anteriores, sino también que adquierieran las destrezas y competencias que son valoradas de manera muy especial por muchas de las empresas en las que podrían desarrollar su vida laboral al finalizar sus estudios.

El objetivo principal de las modificaciones propuestas era, por lo tanto, **preparar a los alumnos para su más fácil integración en el mercado laboral mediante la adquisión de competencias específicas del título**. No obstante, se propusieron múltiples objetivos simultáneos más específicos que se pretendían alcanzar con las modificaciones docentes propuestas:

- 1º) Afianzar los conocimientos adquiridos en cursos anteriores mediante la aplicación de los mismos a la SOPQ.
- 2º) Familiarizar a los alumnos con las herramientas de simulación más habituales.
- 3º) Estimular el espíritu crítico de los alumnos hacia los resultados que se obtienen de los simuladores.

Los anteriores objetivos están aparejados al uso de la herramienta de simulación que se pretende implantar. No obstante, dicha implantación lleva asociada cambios en los procedimientos docentes orientados a la mejora en la adquisición de **competencias transversales**. En este sentido son también objetivos a alcanzar los siguientes:

- 4º) Responsabilizar al alumno con un trabajo continuado a lo largo de todo el cuatrimestre, en el marco del aprendizaje a lo largo de toda la vida.
- 5º) Alentar el trabajo colaborativo, mediante la utilización de las herramientas disponibles en la plataforma MOODLE, tales como los talleres.
- 6º) Desarrollar las herramientas de Tutorización Virtual que se han mostrado más eficaces en las experiencias de innovación desarrolladas por el mismo equipo docente en años anteriores, en otras asignaturas.

Y en definitiva, el conjunto de estos objetivos se encaminan a

**alcanzar la máxima satisfacción posible en cuanto a la utilidad y carácter significativo del aprendizaje del grupo de alumnos.** 

# **DESCRIPCIÓN DE LA EXPERIENCIA**

Como se ha indicado con anterioridad, el principal aspecto objeto de innovación ha sido la **introducción de los programas de simulación ASPEN-HYSYS en la docencia**. Esto ha ido acompañado de otros aspectos tales como la introducción de algunas herramientas de la plataforma MOODLE. En los párrafos que siguen, se detallan cada una de las modificaciones que se han introducido:

### *Implantación de las herramientas de simulación.*

La implantación de las herramientas de simulación Aspen/Hysys ha sido completamente novedosa en la Universidad de Málaga y se ha pretendido sacar el máximo partido dando a la docencia el máximo carácter práctico. Como cualquier herramienta docente, especialmente aquellas con un importante soporte tecnológico, **la implementación de la misma requiere** 

### **prestar especial atención a la retroalimentación que los alumnos faciliten de su grado de satisfacción en su aprendizaje y las posibles críticas y sugerencias que puedan plantear**.

En este sentido la Tutorización de los Alumnos ha adquirido especial relevancia en este curso académico. Algunas de las herramientas más convenientes para el aprendizaje permiten también realizar esta tarea de tutorización con retroalimentación. Seguidamente se detallan las herramientas que han sido utilizadas.

#### *Implantación de las herramientas complementarias de la plataforma MOODLE.*

La experiencia obtenida por el equipo docente en cuanto al uso de los **Talleres** de la plataforma MOODLE [García Herruzo *et al* 2007, Gómez Lahoz *et al* 2008] nos permite afirmar que esta es una herramienta excelente para implicar a los alumnos en una tarea continuada de aprendizaje. Para su mejor aprovechamiento, los Talleres son complementados con herramientas de Tutorización del aprendizaje de los alumnos [Vereda Alonso *et al*, 2009, Gomez Lahoz *et al*, 2010]. En definitiva, y en concordancia con los requerimientos del Espacio Europeo de Educación Superior (EEES), se pretende **fomentar tanto el aprendizaje autónomo** del alumno como **el uso de las herramientas para el aprendizaje a lo largo de toda la vida**, o aquellas orientadas a **fomentar el trabajo colaborativo**.

### **Talleres de la plataforma MOODLE:**

Los Talleres, que representan el 20 % de la calificación, constan de tres etapas: En la **primera etapa**, los alumnos deben realizar una tarea de manera individualizada o en grupo, según su preferencia. De la misma se califica que **esté debidamente razonada,** aunque pueda ser errónea. Al mismo tiempo el alumno debe tener claro que en los exámenes sí se exigirá un enfoque y resultados correctos.

En la **segunda etapa**, la plataforma distribuye los ejercicios recibidos entre aquellos que han entregado, de manera que cada alumno debe criticar los trabajos de dos de sus compañeros, sabiendo que esta no influirá en la calificación del compañero. En cambio, la calidad de las críticas que hagan sí será tenida en cuenta para la calificación que habrán de obtener ellos mismos. Es decir, *el profesor evalúa ahora al que realiza la crítica, pero no usa la crítica realizada para la evaluación del criticado*. Ello facilita que los alumnos critiquen con mayor libertad y tiene, al menos, dos aspectos positivos:

1) les permite observar caminos diferentes para abordar el mismo problema, lo que les ayuda a conseguir un carácter más significativo de su aprendizaje.

2) al encontrarse con dificultades a la hora de desentrañar lo que sus compañeros "han querido decir", les permite observar la importancia que tiene el organizar la exposición de las ideas de forma adecuada.

Los talleres concluyen, con la **tercera etapa**, en la que el profesor coloca en la plataforma la solución correcta al problema planteado.

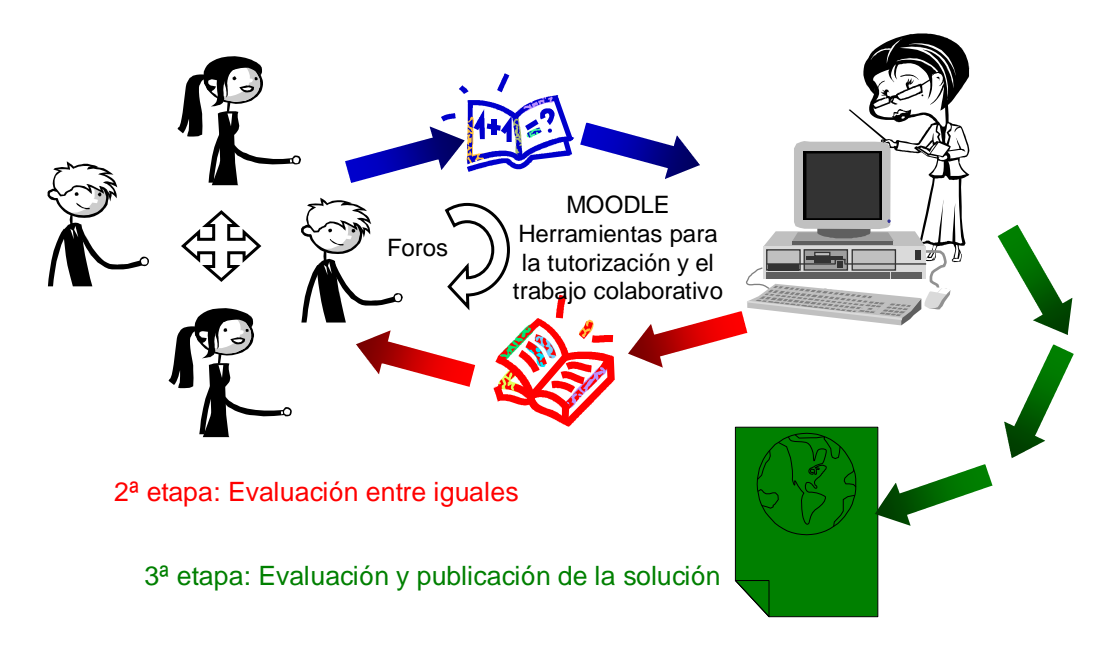

1ª etapa: Los alumnos realizan la tarea y la envían a la plataforma

Figura 1. Los Talleres en la plataforma MOODLE.

### **Foros de tutorización:**

Paralelamente al uso de un **Foro de Noticias** (en realidad Tablón de Anuncios), y de un **Foro de Críticas y Sugerencias**, se ha usado como una de las herramientas de tutorización virtual más importante un **Foro para la resolución de problemas**.

Cualquiera de los alumnos, cuando se encuentre con alguna dificultad en la resolución de un problema, puede pedir ayuda a sus compañeros. Únicamente cuando un alumno no obtenga respuesta de sus compañeros o cuando la ayuda que se ofrecen unos a otros está claramente desorientada, el equipo docente entra en el foro para orientar la cuestión planteada sin que sus intervenciones introduzcan respuestas que los alumnos puedan considerar definitivas, y que, por lo tanto, paralizarían las discusiones.

Por otra parte, se considera que ningún alumno debe sentirse cohibido a la hora de intervenir en el foro. En este sentido hemos encontrado de especial utilidad el "matricular a un *alumno ficticio*" en la asignatura, del que todos los participantes conocen la identidad y la clave.

#### **Encuestas de satisfacción.**

Se ha confeccionado una encuesta (Figura 2), en la que el alumno, en las proximidades de la finalización de la asignatura, puede hacer valoraciones y mostrar opiniones utilizando una escala numérica de 0 a 10. Los detalles se comentan en el apartado de resultados.

#### ENCUESTA PARA LA ASIGNATURA DE SIMULACIÓN Y OPTIMIZACIÓN DE PROCESOS 2008-09

#### Por favor, responde a las siguientes preguntas.

Cuando se trate de valoraciones, califica entre 0 y 10. Cuando se trate de consideraciones, el cero significa que no estás en absoluto de acuerdo, mientras que el 10 significa que estás completamente de acuerdo. En los círculos la respuesta es numérica, pero sin límites.

 $\mathbf{r}$ 

#### Valoración general de la asignatura:

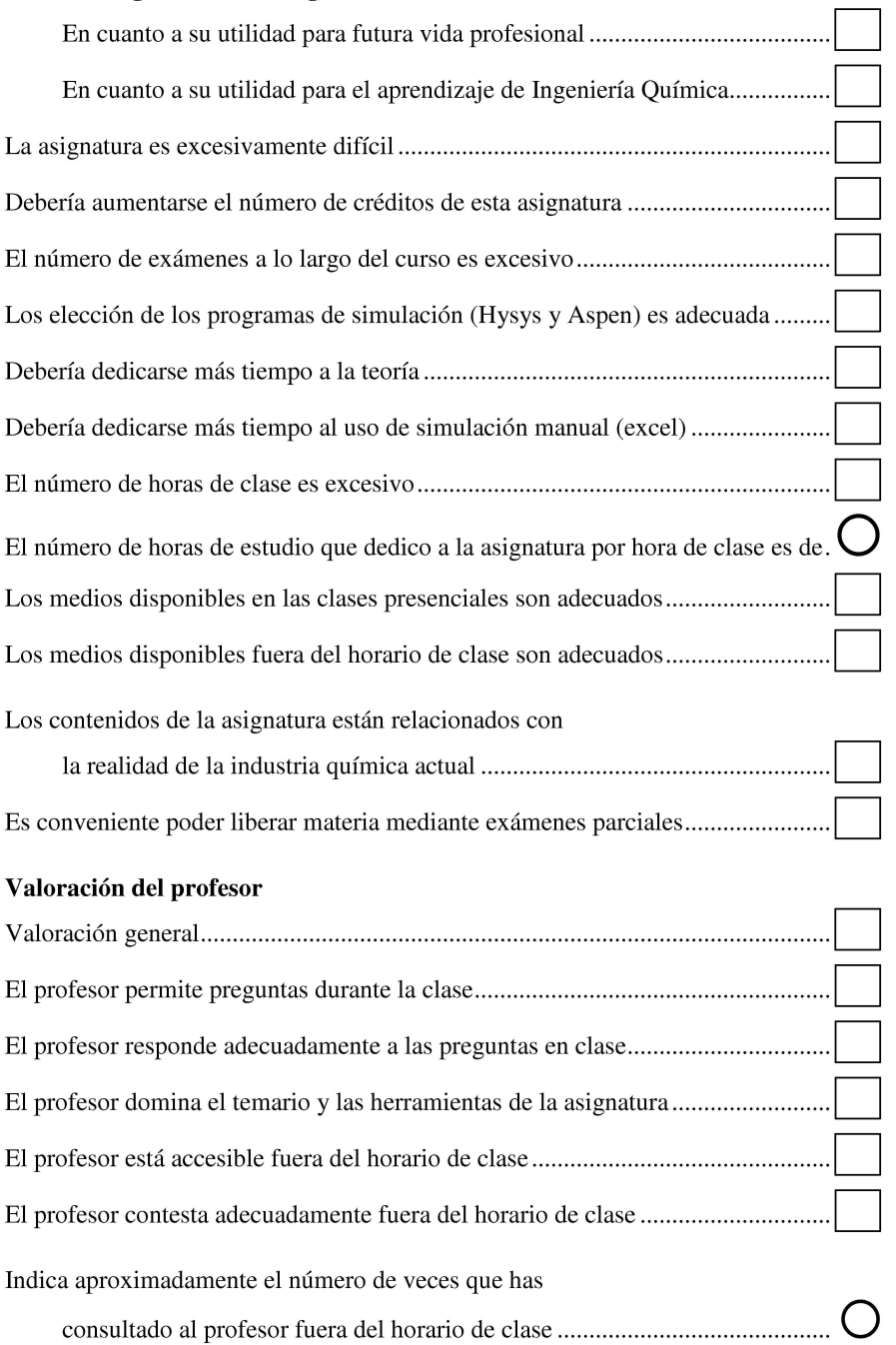

Figura 2 a) Modelo de encuesta

ENCUESTA PARA LA ASIGNATURA DE SIMULACIÓN Y OPTIMIZACIÓN DE PROCESOS 2008-09

#### Valoración de las Aulas Virtuales

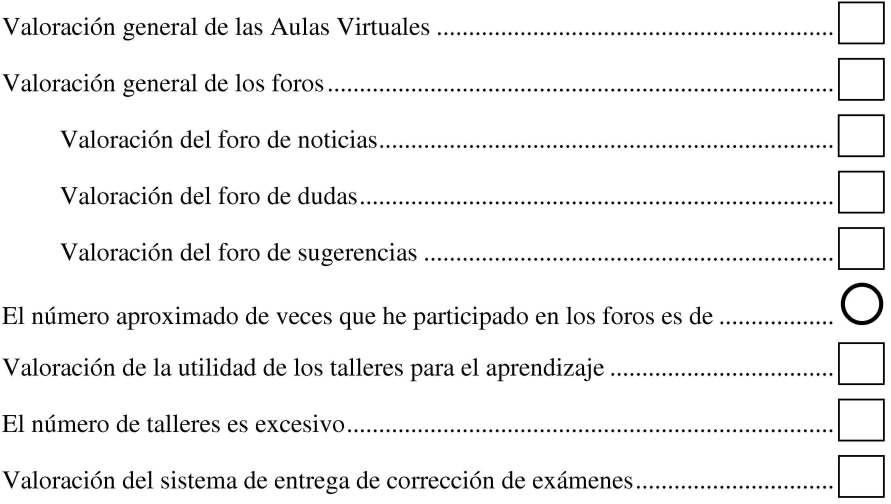

# Valoración de los diferentes temas de la asignatura

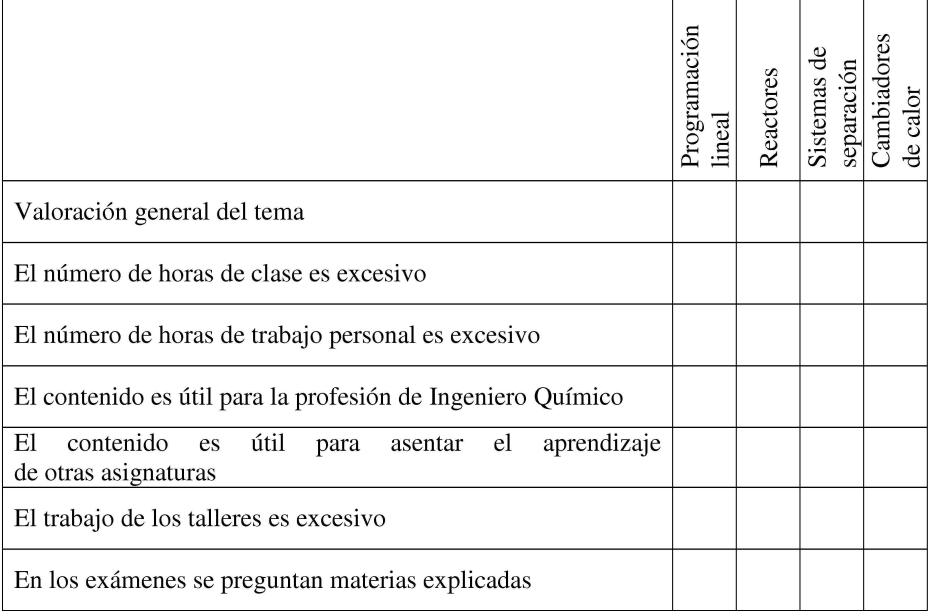

Figura 2 b) Modelo de encuesta

### **RESULTADOS Y CONCLUSIONES**

Para la evaluación de los resultados, los mismos se dividen en dos tipos:

El primero es el relacionado con la adquisición, por parte de los alumnos, de las destrezas específicas de la asignatura, que pueden medirse mediante la comparación de las calificaciones obtenidas por los alumnos. Aunque se ha observado una ligera mejora con respecto a años anteriores, el bajo número de alumnos que cursan la asignatura (alrededor de 20 al año), no permiten afirmar que la mejora sea significativa.

El segundo tipo está relacionado con el grado de satisfacción de los alumnos (y de los profesores) con el método de enseñanza que se ha seguido. En la figura 3 se recoge un resumen de los principales resultados de la encuesta.

Los alumnos califican con un 9,1 la utilidad de la asignatura para sus futuras vidas profesionales. La valoración para el aprendizaje de la Ingeniería Química es ligeramente inferior, mientras que la elección del Software de simulación utilizado durante la mayor parte del curso académico llega a ser incluso ligeramente superior (9,2). La disponibilidad de recursos necesarios para el aprendizaje en las clases presenciales recibe también una calificación próxima al 9 en el año 2008-09, siendo casi un punto inferior la obtenida en el siguiente curso académico.

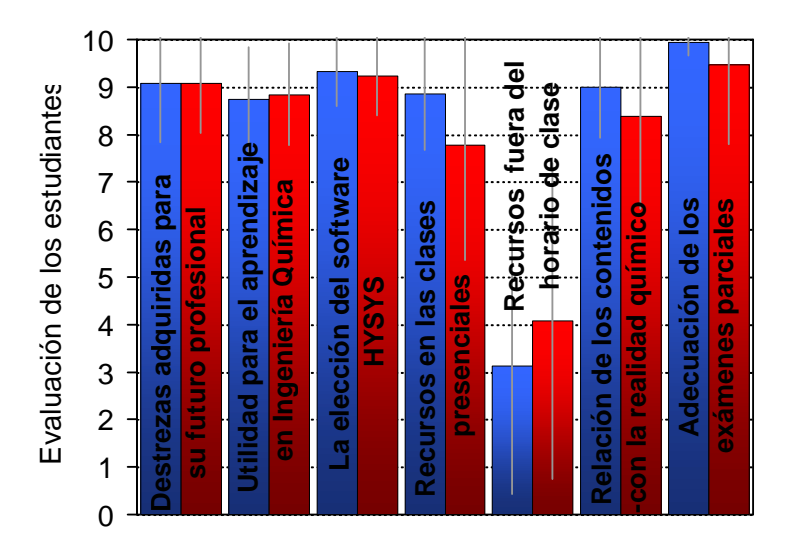

Figura 3: Valoración global que los alumnos hacen de la asignatura en **2008-09** y **2009-10**.

El apartado que recibe una peor valoración es el correspondiente a la disponibilidad de recursos fuera del horario de clase. Como se ha dicho, se dispuso en la plataforma un Foro de Críticas y Sugerencias, lo que facilitó que desde mediados del curso 2008-09 fueramos conscientes de esta queja y se buscaran soluciones alternativas, como la instalación del software en aulas adicionales.

Por lo que respecta a los dos últimos apartados mostrados en la figura, puede verse que los alumnos consideran que existe una importante correlación entre los contenidos de la asignatura y la realidad de la Industria Química. Finalmente, la mejor valoración se produce en cuanto a la relación existente entre los problemas resueltos por los alumnos en clase y en las actividades de la plataforma con las preguntas que luego deben superar en las pruebas parciales.

# **BIBLIOGRAFÍA**

GARCÍA-HERRUZO F., *ET AL.* 2007. *E-learning resources for teaching Chemical Engineering*. EUNIVERSALEARNING 2007–First International Conference on Technology, Training and Communication. Salamanca (Spain).

GOMEZ-LAHOZ C., *ET AL*. 2008. *Learning chemical engineering with MOODLE workshops and other virtual tools to enhance continuous collaborative work: a practical experience*. ICERI 2008 - International Conference of Education, Research and Innovation. Madrid (Spain).

C. GOMEZ-LAHOZ, *ET AL.* 2010 *The challenge of tutoring autonomous and collaborative learning in virtual universities.* International Technology, Education and Development Conference (INTED 2010). 8 a 10 de Marzo, Valencia

VEREDA-ALONSO C., *ET AL.* 2009. *Teaching under the "Campus Andaluz Virtual" with the student as the active protagonist: objectives and methodology*. EDULEARN09 - International Conference on Education and New Learning Technologies. Barcelona (Spain).